# Régression Logistique Polytomique

Variable dépendante à K (K > 2) modalités

# Ricco RAKOTOMALALA

# PLAN

- 1. Régression logistique multinomiale
- 2. Variable dépendante ordinale (1)
- 3.. Variable dépendante ordinale (2)

Les fichiers XLS associés à ce support sont disponibles en lignehttp://eric.univ-lyon2.fr/~ricco/cours/slides/multinomial\_logistic\_regression.xlshttp://eric.univ-lyon2.fr/~ricco/cours/slides/ordinal\_logistic\_regression.xls

# Régression logistique multinomiale

La variable dépendante est nominale à K modalités

c.-à-d. Les modalités ne sont pas ordonnéesou On ne veut pas tenir compte d'un éventuel ordonnancement

LOGITS par rapport à une modalité de référence

Modèle probabiliste et vraisemblanceLa distribution multinomiale

Objectif : Modéliser la probabilité d'appartenance d'un individu à une catégorie « k »

$$
\pi_k(\omega) = P[Y(\omega) = y_k / X(\omega)]
$$
 Average toujours la  
contrainte\n
$$
\sum_k \pi_k(\omega) =
$$

Vraisemblance : On s'appuie sur le modèle multinomial

$$
L = \prod_{\omega} [\pi_1(\omega)]^{y_1(\omega)} \times \cdots \times [\pi_K(\omega)]^{y_K(\omega)} \qquad \text{avec} \qquad \qquad \frac{\partial}{\partial y_k(\omega) = 1 \sin Y(\omega) = y_k}
$$

C'est bien une généralisation du modèle binomial

Stratégie de modélisation

On va **modéliser (K-1) rapports de probabilités** c.-à-d**. Prendre une modalité comme référence**  (ex. la dernière), **et exprimer (K-1) LOGIT par rapport à cette référence** (ex. les « non-malades » à opposer à différentes catégories de maladies)

La dernière probabilité, appartenance à la K-ème catégorie, est déduite des autres

$$
\boxed{\pi_{K}(\omega) = 1 - \sum_{k=1}^{K-1} \pi_{k}(\omega)}
$$

1

## Ré-écriture du LOGITEt obtention des probabilités d'appartenance

On écrit (K-1) équation LOGIT : $LOGIT_{k}(\omega) = \ln \left[ \frac{\pi_{k}(\omega)}{\pi_{K}(\omega)} \right] = a_{0,k} + a_{1,k}X_{1}(\omega) + \cdots + a_{J,k}X_{J}(\omega)$ 

On en déduit les (K-1) probabilités d'affectation

n 
$$
\pi_k(\omega) = \frac{e^{LOGIT_k(\omega)}}{1 + \sum_{k=1}^{K-1} e^{LOGIT_k(\omega)}}
$$

Et la dernière  $\rightarrow$ 

$$
\pi_{K}(\omega) = 1 - \sum_{k=1}^{K-1} \pi_{k}(\omega)
$$
On peut vérifier que  

$$
\sum_{k=1}^{K} \pi_{k}(\omega) = 1
$$

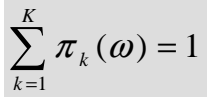

La règle d'affectation est le très classique

$$
Y(\omega) = y_{k^*} \Leftrightarrow y_{k^*} = \arg \max_{k} \left[ \pi_k(\omega) \right]
$$

#### Estimation des paramètresEstimateur du maximum de vraisemblance

La log-vraisemblance à maximiser

$$
LL = \sum_{\omega} y_1(\omega) \ln \pi_1(\omega) + \cdots + y_K(\omega) \ln \pi_K(\omega)
$$

Il y a (K-1) x (J+1) paramètres à estimer. On peut s'appuyer de nouveau sur la méthode de Newton-Raphson.

Vecteur gradient $(K-1)*(J+1) \times 1$ 

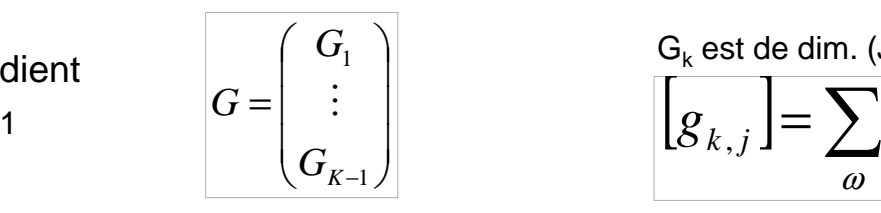

$$
G_k
$$
 est de dim. (J+1 x 1), avec pour chaque case

$$
\begin{bmatrix} G_1 \\ \vdots \\ G_{K-1} \end{bmatrix} \qquad \qquad \begin{aligned} G_k & \text{est de dim. (J+1 x 1), avec pour chaque case} \\ \begin{bmatrix} g_{k,j} \end{bmatrix} & = \sum_{\omega} x_j(\omega) \times \left[ y_k(\omega) - \pi_k(\omega) \right] \end{aligned}
$$

Matrice hessienne $(K-1)^*(J+1) \times (K-1)^*(J+1)$ 

$$
H = \begin{pmatrix} H_{11} & & H_{1,K-1} \\ & \ddots & \\ & & H_{K-1,K-1} \end{pmatrix}
$$

H<sub>i,j</sub> est de dim. (J+1 x J+1), définie par

$$
H_{ij} = \sum_{\omega} \pi_i(\omega) \times [\delta_{ij}(\omega) - \pi_j(\omega)] \times x(\omega) x'(\omega)
$$

$$
\text{avec } x(\omega) = (1, X_1(\omega), \dots, X_J(\omega))
$$
\n
$$
\text{et} \quad \delta_{ij}(\omega) = \begin{cases} 1, \text{si } i = j \\ 0, \text{si } i \neq j \end{cases}
$$

Ricco RakotomalalaTutoriels Tanagra - http://tutoriels-data-mining.blogspot.fr/ <sup>6</sup>

# Un exempleChoix Marque = f (sexe : femme, age) – 735 observations

Marque = {Petit prix [1], Enseigne [2], Référence du marché [3]}

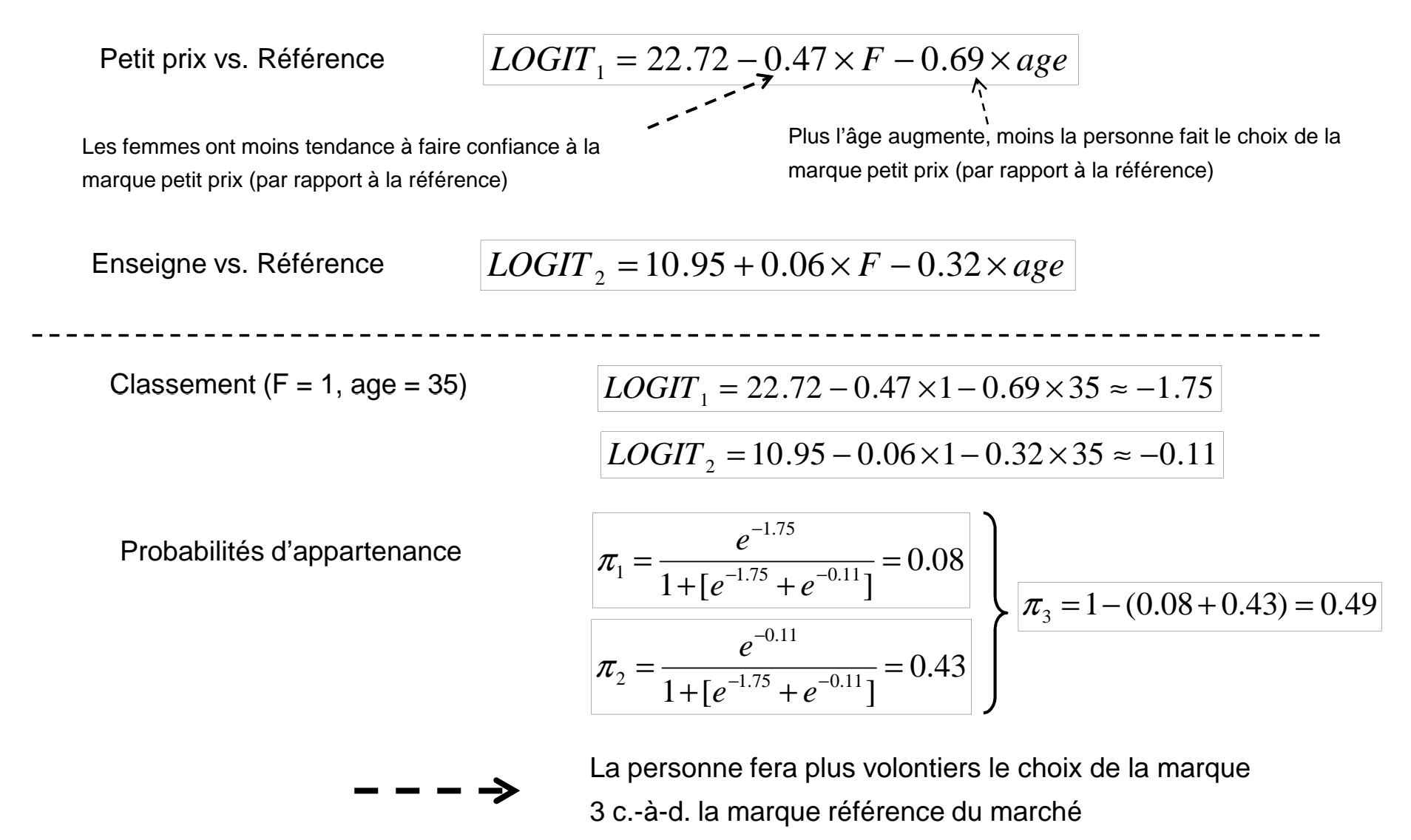

Calculer les LOGITAutres que par rapport à la référence

> Comparer un groupe à un autre c.-à-d. calculer

$$
LOGIT_{i,j} = \ln \frac{\pi_i}{\pi_j} = \ln \frac{\pi_i}{\pi_j}
$$

$$
= \ln \frac{\pi_i}{\pi_K} - \ln \frac{\pi_j}{\pi_K} = LOGIT_i - LOGIT_j
$$

Confronter « Petit prix [1] » et « Enseigne [2] »

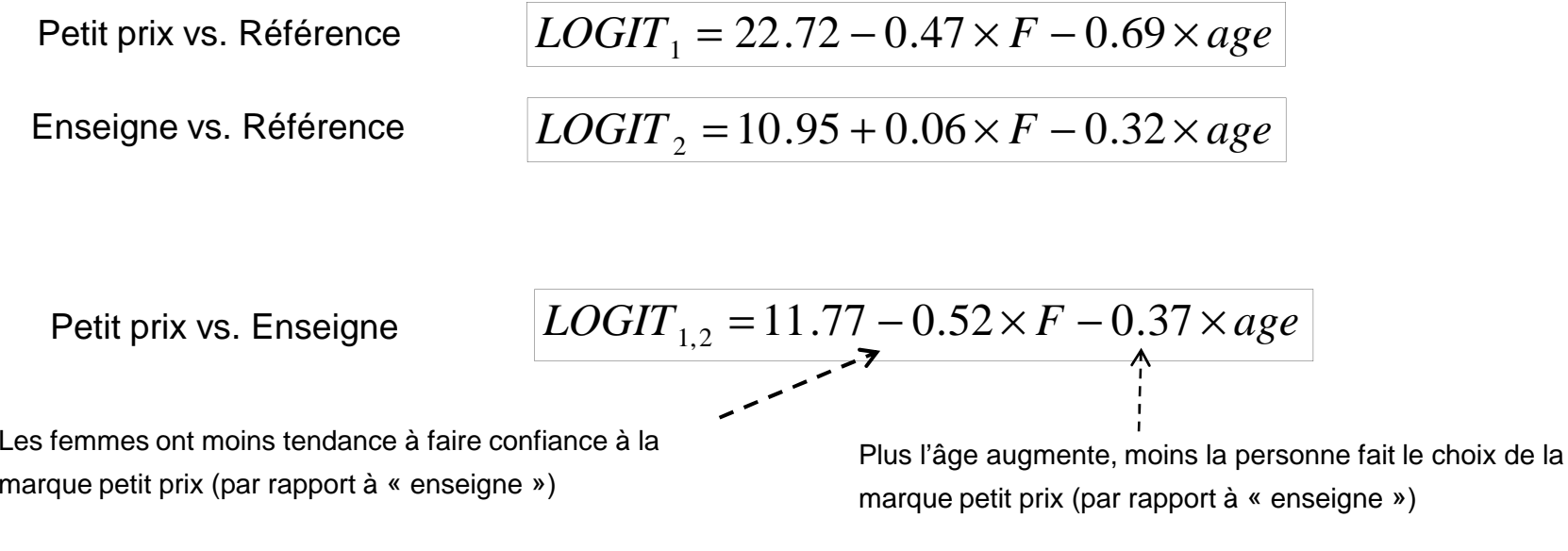

Ricco RakotomalalaTutoriels Tanagra - http://tutoriels-data-mining.blogspot.fr/ <sup>8</sup>

# Évaluation globale de la régression

Au delà des pseudo-R² et Matrice de confusion - Test du rapport de vraisemblance

Principe, toujours le même, comparer le modèle avec le modèle trivial composé de la seule constante (dans chaque équation LOGIT) $n_k = \ln \frac{n_k}{n_k}$  $\hat{a}_{0,k} = \ln \frac{n}{n}$ 

Statistique du test

$$
LR = -2\ln\frac{L(0)}{L(M)} = -2 \times LL(0) - [-2LL(M)]
$$

**Distribution** 

n 
$$
LR = \chi^2 [(n - (1) \times (K - 1)) - (n - (J + 1) \times (K - 1))] = \chi^2 [J \times (K - 1)]
$$

*K*

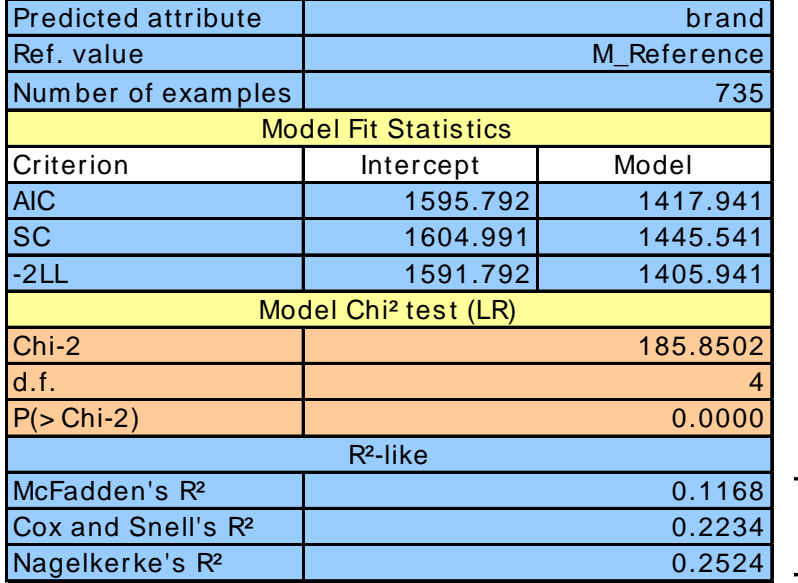

$$
LR = 1591.762 - 1405.941 = 185.85
$$
  

$$
p-value < 0.0001
$$

Les variables prédictives emmènent significativement de l'information dans l'explication des valeurs prises par la variable dépendante.

Pseudo-R² :  $= 0 \rightarrow$  modèle inutile

=1  $\rightarrow$  modèle parfait

Évaluation individuelle des coefficients (dans chaque LOGIT)Test de Wald

> Tester dans une équation LOGIT : le coefficient estsignificativement différent de 0 ? $\left\{ \begin{array}{ccc} 2 & 0 & 0 \\ 0 & 0 & 0 \\ 0 & 0 & 0 \\ 0 & 0 & 0 \\ 0 & 0 & 0 \\ 0 & 0 & 0 \\ 0 & 0 & 0 \\ 0 & 0 & 0 \\ 0 & 0 & 0 \\ 0 & 0 & 0 \\ 0 & 0 & 0 \\ 0 & 0 & 0 \\ 0 & 0 & 0 \\ 0 & 0 & 0 & 0 \\ 0 & 0 & 0 & 0 \\ 0 & 0 & 0 & 0 \\ 0 & 0 & 0 & 0 \\ 0 & 0 & 0 & 0 \\ 0 & 0 & 0 & 0 \\ 0 & 0 & 0 & 0 \\ 0 & 0 & 0$

$$
\begin{cases} H_0: a_{j,k} = 0\\ H1: a_{j,k} \neq 0 \end{cases}
$$

Statistique du test de WaldElle suit une loi du KHI-2 à 1 d.d.l

$$
W_{j,k} = \left(\frac{\hat{a}_{j,k}}{\hat{\sigma}_{\hat{a}_{j,k}}}\right)^2
$$

La matrice de Variance-covariance, inverse de la matrice Hessienne, fournit les estimations des écarts type.

| Class.Value |             | M PetitPrix.1 |                    |         | M Enseigne.2 |         |         |         |
|-------------|-------------|---------------|--------------------|---------|--------------|---------|---------|---------|
| Pred.Att.   | Coef.       | Std.Err       | Wald               | p-value | Coef.        | Std.Err | Wald    | p-value |
| lintercept  | 22.721397   | _             | $\sim$             |         | 10.946741    |         |         |         |
| femme       | $-0.465941$ | 0.2261        | 4.247              | 0.0393  | 0.0578731    | 0.1964  | 0.08681 | 0.7683  |
| lage        | $-0.685908$ | 0.0626        | 120 $\blacksquare$ | 0.0000  | $-0.317702$  | 0.0440  | 52.12   | 0.0000  |

Calcul de la matrice

 $-1641.70$ 

 $-85734.53$ 

5716.17

3704.70

0.0003

0.0014

 $-0.0653$ 

0.0004

0.0019

0.0440

188915.35

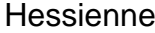

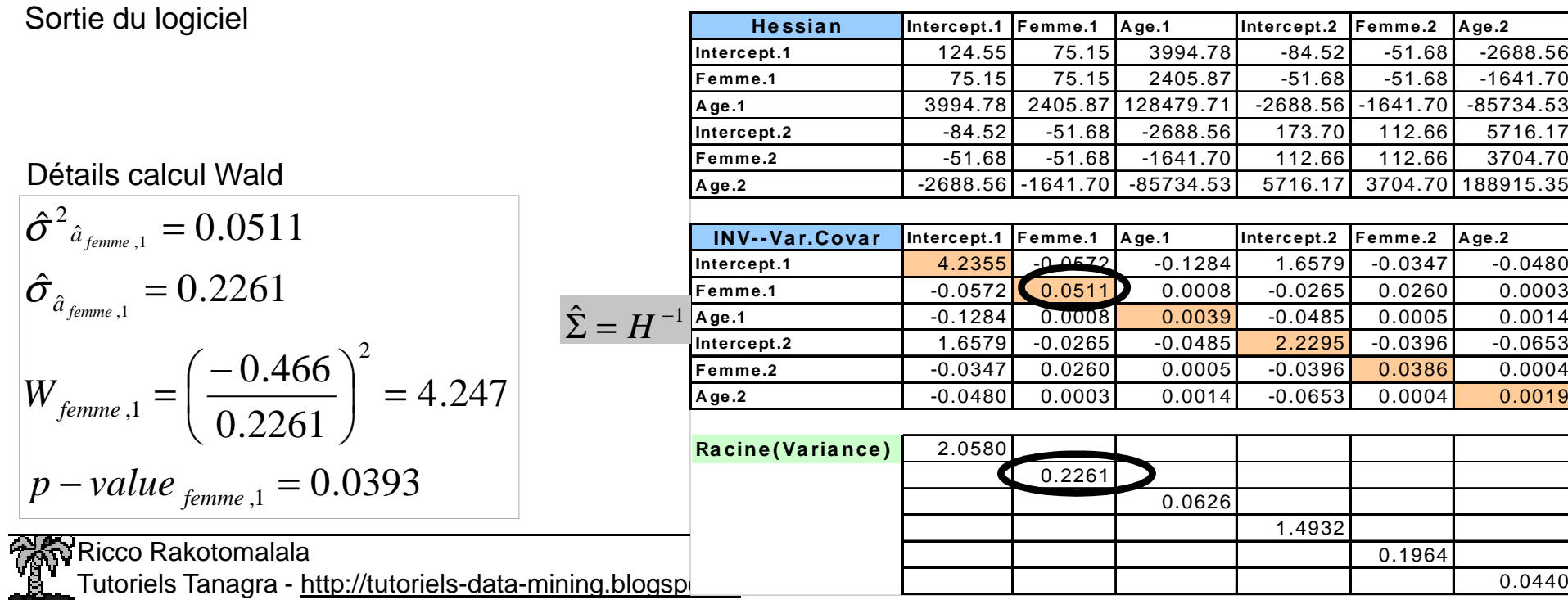

## Évaluation globale des coefficients (dans l'ensemble des LOGIT)Généralisation du test de Wald sur plusieurs coefficients

⇃

ˆ'

*j*

Σ

 $K-1)\times(K-1)$ 

ˆ

Tester : la variable joue un rôle dans le problème traité ?

$$
\begin{cases}\nH_0: \forall k, a_{j,k} = 0 \\
H1: \exists k, a_{j,k} \neq 0\n\end{cases}
$$
\nLe coefficient de la variable j est-il égal à zéro dans toutes les équations ?

 $=\hat{a}^{\prime}$  .  $\hat{\Sigma}$   $^{-1}\hat{a}$  .  $\cong \gamma^{2}(K-\gamma)$ 

− $W_j = \hat{a}'_j \sum_j \hat{a}_j \cong \chi^2(K)$ 

 $\hat{\Sigma}_{i}^{-1}\hat{a}_{i} \cong \chi^{2}(K-1)$ 

Statistique du test de Wald, elle suit une loi du KHI-2 à (K-1) d.d.l

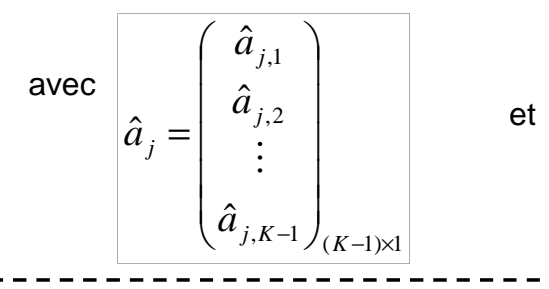

Rappel – Mat. Var.Covar.

Rappel – Coef.(femme) LOGIT 1 et 2

Est la partie de la matrice de variance co-variance

relative au coefficient de la variable Xj

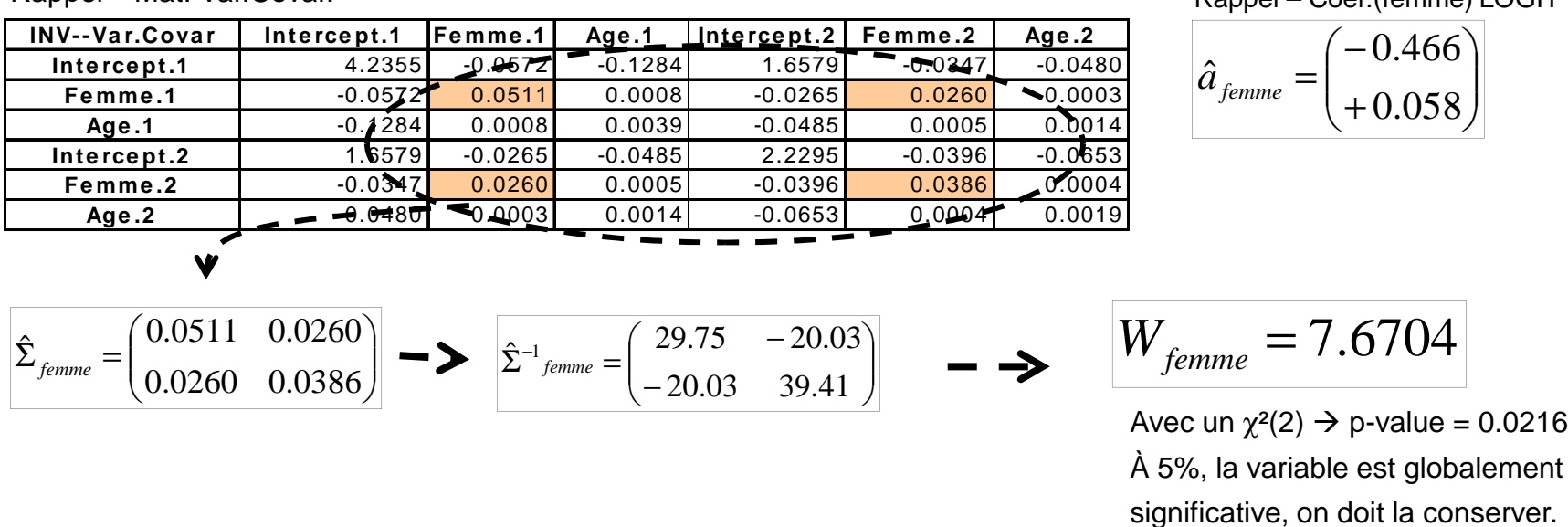

# Interprétation des coefficientsOdds-ratio – Marque = f(femme)

Croisement Marque vs. Femme

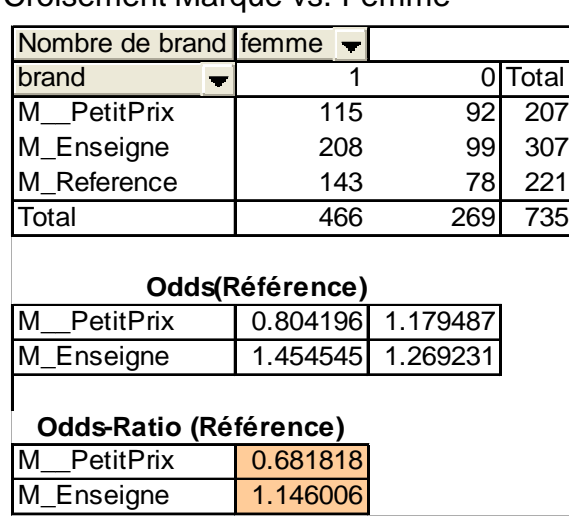

Résultats de la régression logistique

| Class. Value |            |                | <b>PetitPrix</b>         | M Enseigne               |                   |                          |        |
|--------------|------------|----------------|--------------------------|--------------------------|-------------------|--------------------------|--------|
| Pred.Att.    | Coef.      | Std.Err        | Wald                     | p-value                  | Coef.             | Std.Err                  | Wald   |
| constant     | 0.16508    | $\blacksquare$ | $\overline{\phantom{a}}$ | $\overline{\phantom{a}}$ | 0.238411          | $\overline{\phantom{0}}$ |        |
| femme        | $-0.38299$ | 0.1984         | 3.725                    |                          | $0.0536$ 0.136282 | 0.1863                   | 0.5349 |

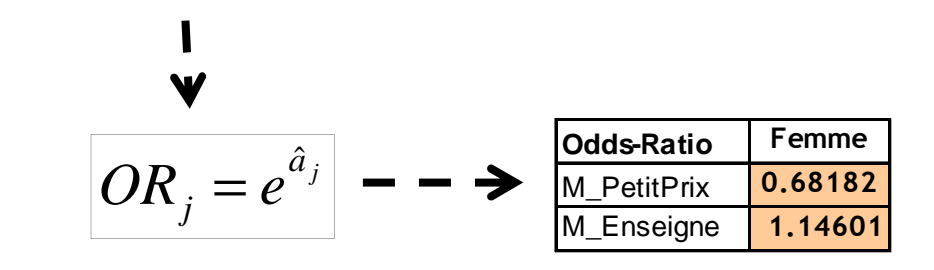

Pour une variable nominale (0/1)

• L'interprétation en termes de surcroît de risque (odds-ratio) reste valable

• Mais par rapport à la modalité de référence (ex. une femme a 0.6818 fois plus de chances qu'un homme de préférer la marque « petit prix » à la marque « référence »… hum !!! La lecture est difficile à ce stade…).

Pour les autres types de variables (nominale à + de 2 catégories, ordinale, continue), les interprétations vues pour la rég.logistique binaire restent valables, mais toujours par rapport à la modalité de référence.

Remarque : L'exponentielle des constantes des régression de la régression s'interprètent comme des ODDS (ex. Pour la modalité « Petit prix »  $\rightarrow$  EXP(0.16508) = 1.179487 c.-à-d. *chez les hommes [femme = 0], on a 1.17 fois plus de*<br>... chances de choisir la marque petit prix que la marque de référence).

# **Régression logistique ordinale (1)**

La variable dépendante est ordinale à K modalitésPlus que la prédiction, c'est l'interprétation des coefficients qui importe

# LOGITS adjacents

# Définition des LOGITS adjacents

#### Principe :

Calculer le LOGIT du passage d'une catégorie à l'autre

(K-1) équations LOGIT sont calculés  $\rightarrow$  (K-1) x (J+1) paramètres à estimer

$$
\begin{bmatrix}\nLOGIT_1(\omega) = \ln\left[\frac{\pi_1(\omega)}{\pi_2(\omega)}\right] = a_{0,1} + a_{1,1}X_1(\omega) + \dots + a_{J,1}X_J(\omega) & \text{Même idée que le modèle multinomial, } \\
... & \text{start que la catégorie de référence } \\
... & \text{change à chaque étape.} \\
LOGIT_{K-1}(\omega) = \ln\left[\frac{\pi_{K-1}(\omega)}{\pi_K(\omega)}\right] = a_{0,K-1} + a_{1,K-1}X_1(\omega) + \dots + a_{J,K-1}X_J(\omega) & \text{à (k-1) [moins bonne]}\n\end{bmatrix}
$$

Cette écriture peut être vue comme une ré-interprétation du modèle multinomial !!!

$$
\left[\ln\left[\frac{\pi_2(\omega)}{\pi_1(\omega)}\right] = -LOGIT_1(\omega)
$$
\nOn peut utiliser les résultats du modèle multinomial pour estimer les paramètres.  
\n
$$
\ln\left[\frac{\pi_3(\omega)}{\pi_1(\omega)}\right] = -LOGIT_2(\omega) - LOGIT_1(\omega)
$$
\n
$$
\left[\ln\left[\frac{\pi_x(\omega)}{\pi_1(\omega)}\right] = -LOGIT_{\kappa-1}(\omega) - \cdots - LOGIT_2(\omega) - LOGIT_1(\omega)
$$
\n
$$
\left[\ln\left[\frac{\pi_k(\omega)}{\pi_1(\omega)}\right] = -LOGIT_{\kappa-1}(\omega) - \cdots - LOGIT_2(\omega) - LOGIT_1(\omega)
$$
\nVoyons ce qu'il en est pour l'interprétation des coefficients.

icco Rakotomalala

Tutoriels Tanagra - http://tutoriels-data-mining.blogspot.fr/ <sup>14</sup>

### Un exemple

Qualité du vin = f (soleil,pluie) – Données centrées réduites

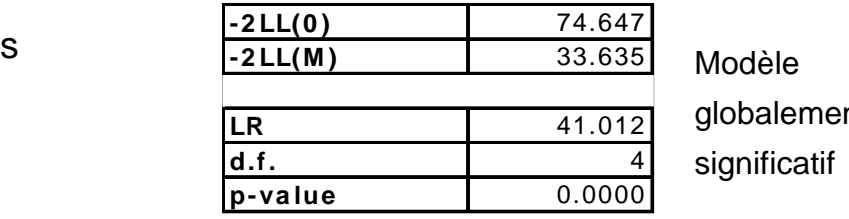

 $nt$ 

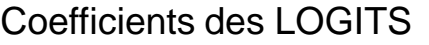

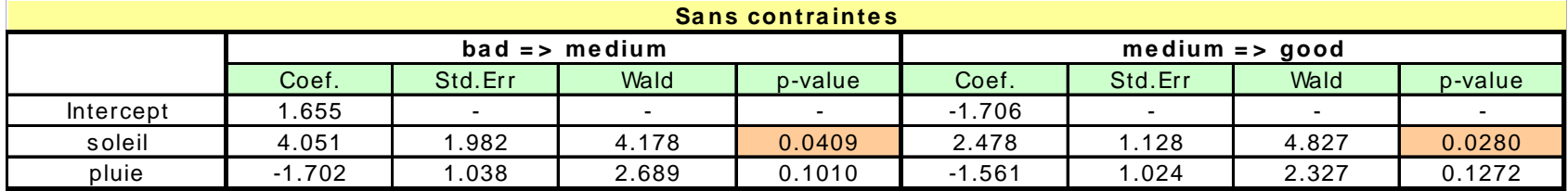

Comment lire ces résultats ?

bad  $\rightarrow$  medium

Le nombre de jours d'ensoleillement augmente de 1 é.t.

 $\rightarrow$  le LOGIT augmente de 4.051

medium → good<br>.

Le nombre de jours d'ensoleillement augmente de 1

é.t.  $\rightarrow$  le LOGIT augmente de 2.478

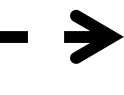

 $ODDS-RATIO = exp(4.051) = 57.5$ Il y a 57 fois plus de chances que le vin soit « medium » que « bad »

ODDS-RATIO = exp(2.478) = 11.9Il y a 11 fois plus de chances que le vin soit « good » que « medium »

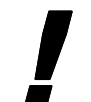

- L'interprétation dépend de la valeur (du niveau) de la variable réponse (Y)
- Lecture difficile dès que le nombre de variables augmente

Ricco RakotomalalaTutoriels Tanagra - http://tutoriels-data-mining.blogspot.fr/ <sup>15</sup>

# LOGITS adjacents à coefficients constants

Réduire l'espace des solutions pour une autre (meilleure ?) interprétation des résultats

#### Introduire contrainte suivante

$$
LOGIT_{k}(\omega) = \ln \left[ \frac{\pi_{k}(\omega)}{\pi_{k+1}(\omega)} \right] = a_{0,k} + a_{1}X_{1}(\omega) + \cdots + a_{J}X_{J}(\omega)
$$

 Le surcroît de risque induit par une variable explicative pour passer d'une catégorie à la suivante ne dépend pas du niveau (de la valeur) de la variable dépendante.

#### Modèle globalement

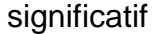

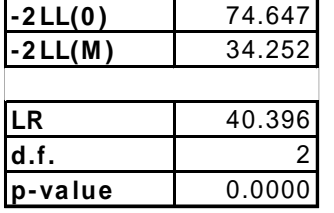

#### Coefficients des LOGITS

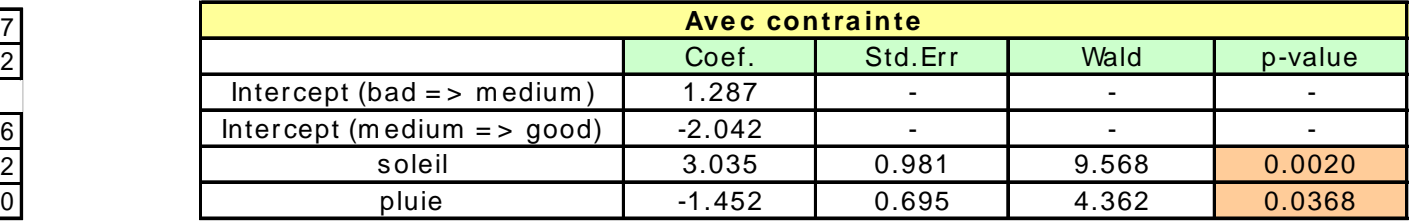

#### Comment lire ces résultats ?

Les constantes : Lorsque l'on observe la valeur moyenne des explicatives (soleil = 0, pluie = 0, !!! Les variables sont centrées), on a **EXP(1.287) = 3.6** fois plus de chances d'avoir un vin **medium que bad** ; et EXP(-2.042) = 0.13 plus de chances d'avoir un vin good que medium (ou 1/13 = 7.7 fois plus de chances d'avoir un vin medium que good).

Les coefficients des variables (ex. Soleil) : Lorsqu'on augmente de 1 écart type l'ensoleillement, on EXP(3.035) = 20.8 fois plus de chances de passer dans la catégorie supérieure (que l'on soit présentement bad ou medium !!!).

Plus de contraintes Plus de stabilité : On réduit les écarts type des estimateurs, certaines variables peuvent devenir significatives (ex. pluie : significative à 5% maintenant)

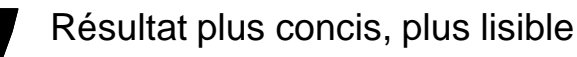

Mais la vision reste locale : on évalue le risque de passer d'un niveau à l'autre

icco Rakotomalala

Tutoriels Tanagra - http://tutoriels-data-mining.blogspot.fr/ <sup>16</sup>

# **Régression logistique ordinale (2)**

La variable dépendante est ordinale à K modalitésPlus que la prédiction, c'est l'interprétation des coefficients qui importe

# ODDS-RATIO cumulatifs

# Définition des LOGITS cumulatifs

Principe : Calculer le LOGIT d'être au delà ou en deçà du niveau  $\bm{{\mathsf{y}}}_{\mathsf{k}}$  de la variable Y

Définissons la probabilité cumulée

$$
P(Y \le k / X) = \pi_1 + \dots + \pi_k
$$

LOGITS cumulatifs

$$
\text{s}\qquad\left| LOGIT_k = \ln\left(\frac{P(Y \le k \mid X)}{P(Y > k \mid X)}\right)\right| = \ln\left(\frac{P(Y \le k \mid X)}{1 - P(Y \le k \mid X)}\right) = \ln\left(\frac{\pi_1 + \dots + \pi_k}{\pi_{k+1} + \dots + \pi_K}\right)
$$

(K-1) équations LOGIT sont définis (dans un premier temps)

$$
\begin{cases}\nLOGIT_1(\omega) = a_{0,1} + a_{1,1}X_1(\omega) + \dots + a_{J,1}X_J(\omega) \\
\dots \\
LOGIT_{K-1}(\omega) = a_{0,K-1} + a_{1,K-1}X_1(\omega) + \dots + a_{J,K-1}X_J(\omega)\n\end{cases}
$$

Introduisons de nouveau l'hypothèse : le rôle d'une variable ne dépend pas du niveau de Y

$$
LOGIT_k(\omega) = a_{0,k} + a_1 X_1(\omega) + \dots + a_J X_J(\omega)
$$

- Modèle à Odds ratio cumulatifs proportionnels : **très utilisé** car d'excellente interprétation
- Lien sous-jacent entre les Xj et une variable latente Z (version continue de Y)
- Constantes = log-odds d'être inf. ou égal à la catégorie k lorsque X1=…=XJ=0  $\rightarrow$  sorte de paliers
- Les droites LOGIT vs. Explicatives sont donc parallèles, décalées selon les constantes
- (K + J 1) paramètres à estimer

Ricco Rakotomalala

Tutoriels Tanagra - http://tutoriels-data-mining.blogspot.fr/ <sup>18</sup>

# Probabilités et vraisemblance

Calculer la probabilité de se situer en deçà d'une valeur de Y (pour un individu)

$$
P(Y \le k / X) = \frac{e^{a_{0,k} + a_1 X_1 + \dots + a_J X_J}}{1 + e^{a_{0,k} + a_1 X_1 + \dots + a_J X_J}}
$$

Vision globale c.-à-d. situer le positionnement d'un individu sur l'échelle de valeur définie par Y

$$
\begin{array}{|c|c|}\n\hline\nP(Y > k / X) = 1 - P(Y \le k / X) \\
\hline\nP(Y = k / X) = P(Y \le k / X) - P(Y \le k - 1 / X) \\
\hline\nP(Y \le K / X) = 1\n\end{array}\n\right\} \text{ Bien évidemment}
$$

La fonction de vraisemblance à maximiser

$$
L = \left[ \prod_{k=1}^{K-1} \prod_{\omega:Y(\omega)=k} P(Y(\omega) \le k \mid X(\omega)) \right] \left[ \prod_{\omega:Y(\omega)=K} P(Y(\omega) = K \mid X(\omega)) \right]
$$
  
- - -   
  $\rightarrow$  Pour obtenir les coefficients  $(\hat{a}_{0,1},..., \hat{a}_{0,K-1}, \hat{a}_1,..., \hat{a}_J)$ 

# Exemple des Vins

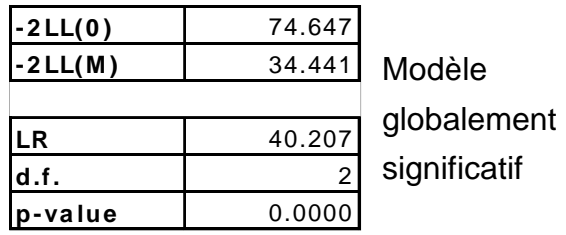

#### Comment lire ces résultats ?

Classement d'une observation :

Soleil =  $1$  et pluie =  $1$ 

#### $=-1.427 - 3.226 \times 1 + 1.567 \times 1 = -3.086$ 3.086 − *e LOGITbad <sup>P</sup>*(*<sup>Y</sup>* <sup>=</sup> *bad* / *<sup>X</sup>* ) <sup>=</sup> 0.044 .0 <sup>044</sup> 1 ( / ) 086.3 = $+e^{3.000}$  $\Rightarrow$   $P(Y \leq bad / X) = \frac{e}{1 + e^{-x}}$  $\frac{1}{1+e^{0.662}} = 0.660$  $(Y \leq medium / X) =$  $LOGIT_{medium} = 2.322 - 3.226 \times 1 + 1.567 \times 1 = 0.662$ 0.662 0.662  $=$  $+e^{0.002}$  $\Rightarrow$   $P(Y \leq medium / X) = \frac{1}{1+e}$  $P(Y \leq medium / X) = \frac{e}{1 + \frac{e}{2}}$  $= 0.616$  $= 0.660 - 0.044$  $P(Y = medium / X)$ <br>= 0.660 – 0.04  $P(Y = good / X) = 1 - 0.616 = 0.384$

Les constantes : Lorsque l'on observe la valeur moyenne des explicatives (soleil = 0, pluie = 0, !!! Les variables sont centrées), on a **EXP(-1.427) = 0.24** fois plus de chances d'avoir un vin **bad que meilleur que bad {medium ou good}** ; et EXP(2.322) = 10.2 fois plus de chances d'avoir un vin inf. ou égal à medium que good.

## Coefficients des LOGIT

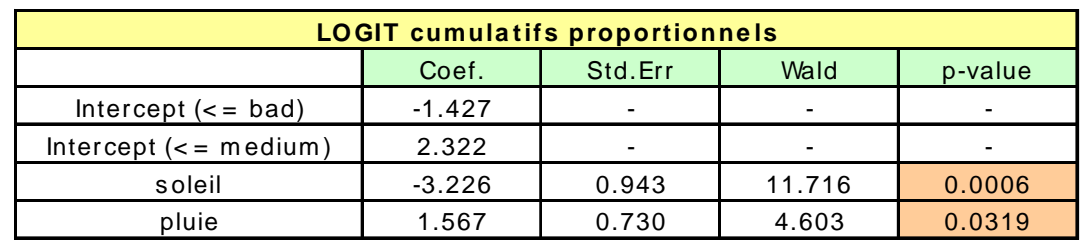

# Exemple des vins (suite)

## Coefficients des LOGIT

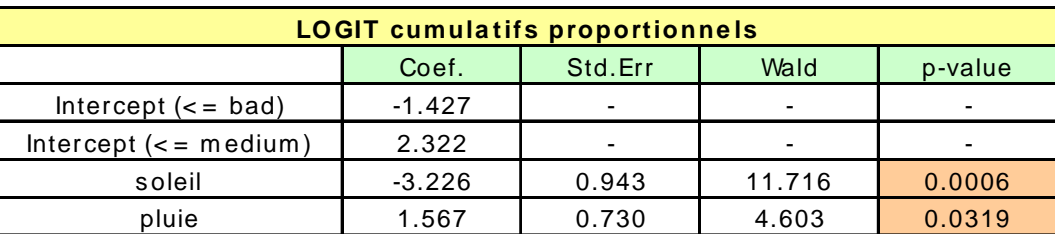

Comment lire ces résultats ?

Les coefficients (ex. pour la variable soleil) : Lorsque

l'ensoleillement augmente de ∆, tous les LOGIT augmentent  $\forall k: LOGIT_k(X_j + \Delta) - LOGIT_k(X_j) = \hat{a}_j \times \Delta$ de (toutes choses égales par ailleurs) de (toutes choses égales par ailleurs)

En termes d'odds-ratio

$$
OR_j = \frac{P(Y \le k / X_j + \Delta) / P(Y > k / X_j + \Delta)}{P(Y \le k / X_j) / P(Y > k / X_j)} = e^{\hat{a}_j \times \Delta}
$$

Lorsque les jours d'ensoleillement augmentent de 1 é.t., on a EXP(-3.226) = 0.04 fois plus de chances d'avoir un vin moins bon qu'il ne l'est (ou mieux, 1/0.04 #25 fois plus de chances d'améliorer sa qualité). **Ceci quel que soit son niveau de qualité actuel** !!!

Pourquoi « proportionnel » ?L'odds-ratio cumulatif, suite à une variation ∆ d'une des variables explicatives Xj, est proportionnel à ∆ et ne dépend pas du niveau de Y. Le paramètre a<sub>j</sub> de la variable est le coefficient de proportionnalité.

# Exemple 2 – Hypertension

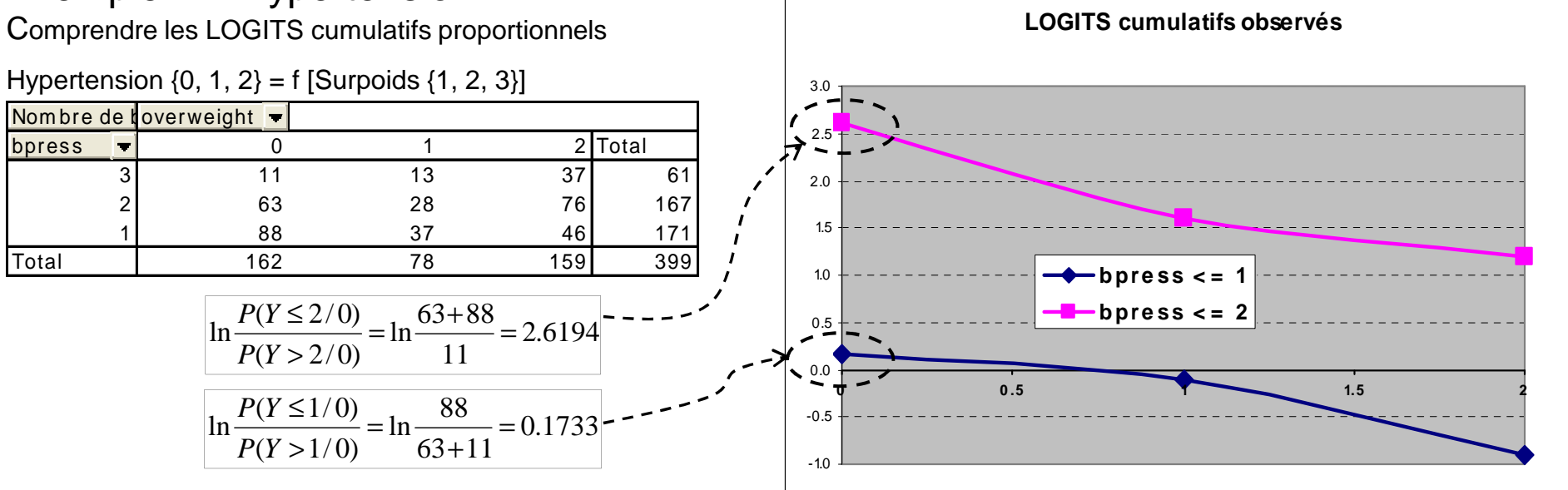

Hypothèses pour la modélisation : (1) ces courbes sont des droites ; (2) elles sont parallèles.

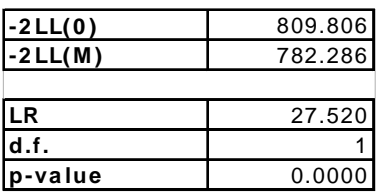

否

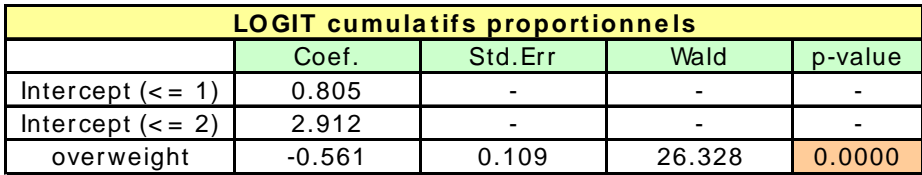

(1) Effet du surpoids sur la tension bien appréhendé

(2) Ajustement pas très bon (cf. Pseudo-R²)

**(3) On peut tester l'hypothèse « LOGITS parallèles »**

(Cf. Score test for proportional odds assumption dans SAS par ex.)

(On pourrait aussi utiliser le test de rapport de vraisemblance)

Tutoriels Tanagra - http://tutoriels-data-mining.blogspot.fr/ <sup>22</sup>

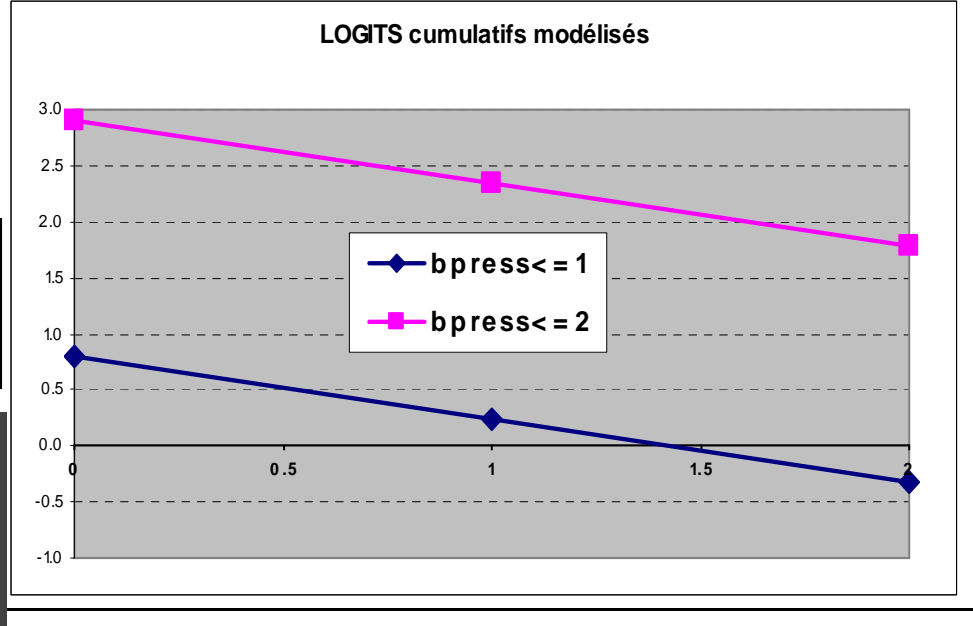

En ligne A. SLAVKOVIC – « STAT 504 – Analysis of discrete data » http://www.stat.psu.edu/~jglenn/stat504/08\_multilog/01\_multilog\_intro.htmTrès riche avec des exemples sous SAS et R (redirection sur les sites web)

Ouvrages

 J.P. NAKACHE et J. CONFAIS – « Statistique Explicative Appliquée », TECHNIP, 2003.